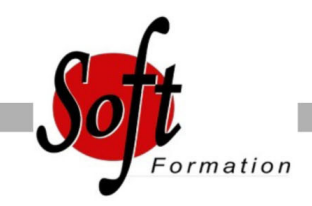

# **FLASH Animation graphique**

Ref: 2-FL-BASE

#### Prochaines dates

Aucune date pour le moment

### Durée : 3 jour(s)

### **Objectifs**

Maîtriser les outils et fonctionnalités d?Adobe Flash pour la création d?animations pour le web Enrichir son site web d?éléments interactifs

## Pré-requis

Utilisateurs ayant une bonne utilisation de l?environnement informatique Mac ou PC. Public : programmeurs, webmasters et développeurs de sites Internet

#### Plan de cours

1. Présentation Introduction au logiciel Interface de Flash Le player Flash

2. Interface du logiciel Panneaux Outils Espaces de travail personnalisés

3. Création de graphiques et de textes Outils de dessin Formes brutes et formes primitives Outil texte : texte classique et texte TLF Couleurs, dégradés, pipette et nuancier

4. Importation d'objets Importation d'images : résolution et taille Importer un projet Illustrator ou une conception Photoshop Importation de vidéos Importation de sons

5. Création de symboles Symbole graphique / Symbole bouton Bouton animé / Symbole clip Utilisation des symboles / Occurrences Propriétés (filtres, effets)

6. Animation Le scénario : gérer le temps, la cadence, le rythme Contrôler la tête de lecture Principe et utilisation des images clés Animation image par image Interpolation de forme / Interpolation de mouvement Accélération / Décélération Animation selon trajectoire

7. Actions et notions d'ActionScript Ajouter des actions sur les boutons, les clips Ajouter des actions dans le scénario

8. Utilisation du son Synchronisation Modifier les animations avec les courbes d'effet

9. Exportation Optimisation Paramètres de publication Publication HTML + Flash Publication HTML 5 Publication en lecteur autonome Tests dans plusieurs navigateurs

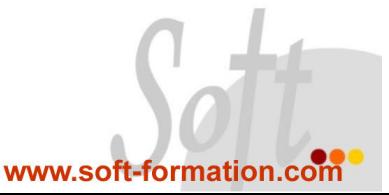